# **iLearn – Course Booking and Purchasing Guide Page 1 of 7**

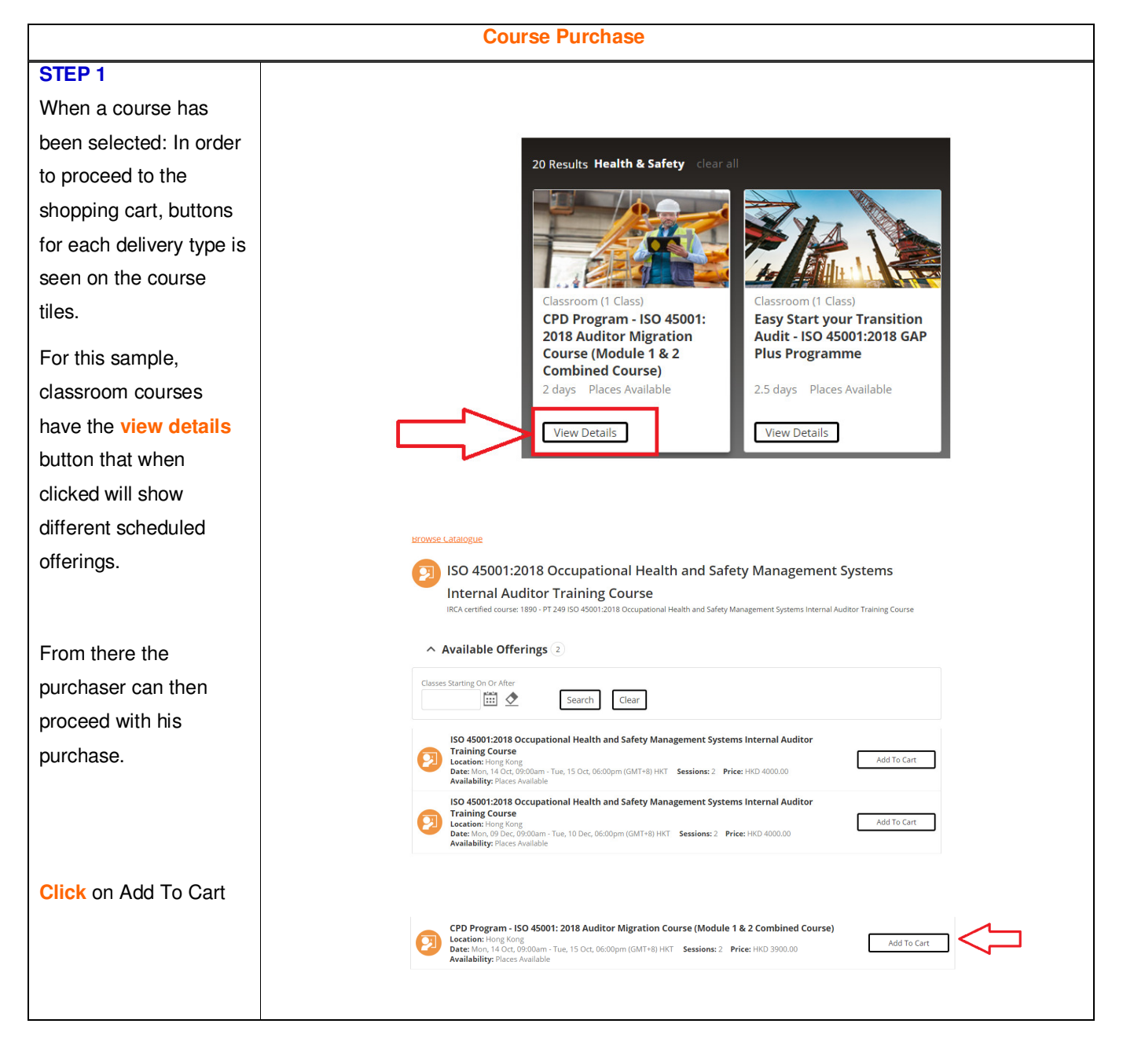

## **CONTACT SGS**

To know more about our training solutions, contact us today.

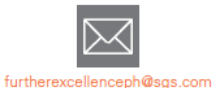

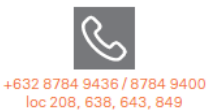

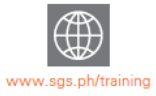

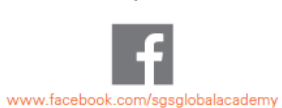

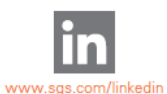

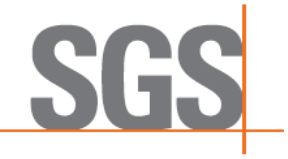

# **iLearn – Course Booking and Purchasing Guide Page 2 of 7**

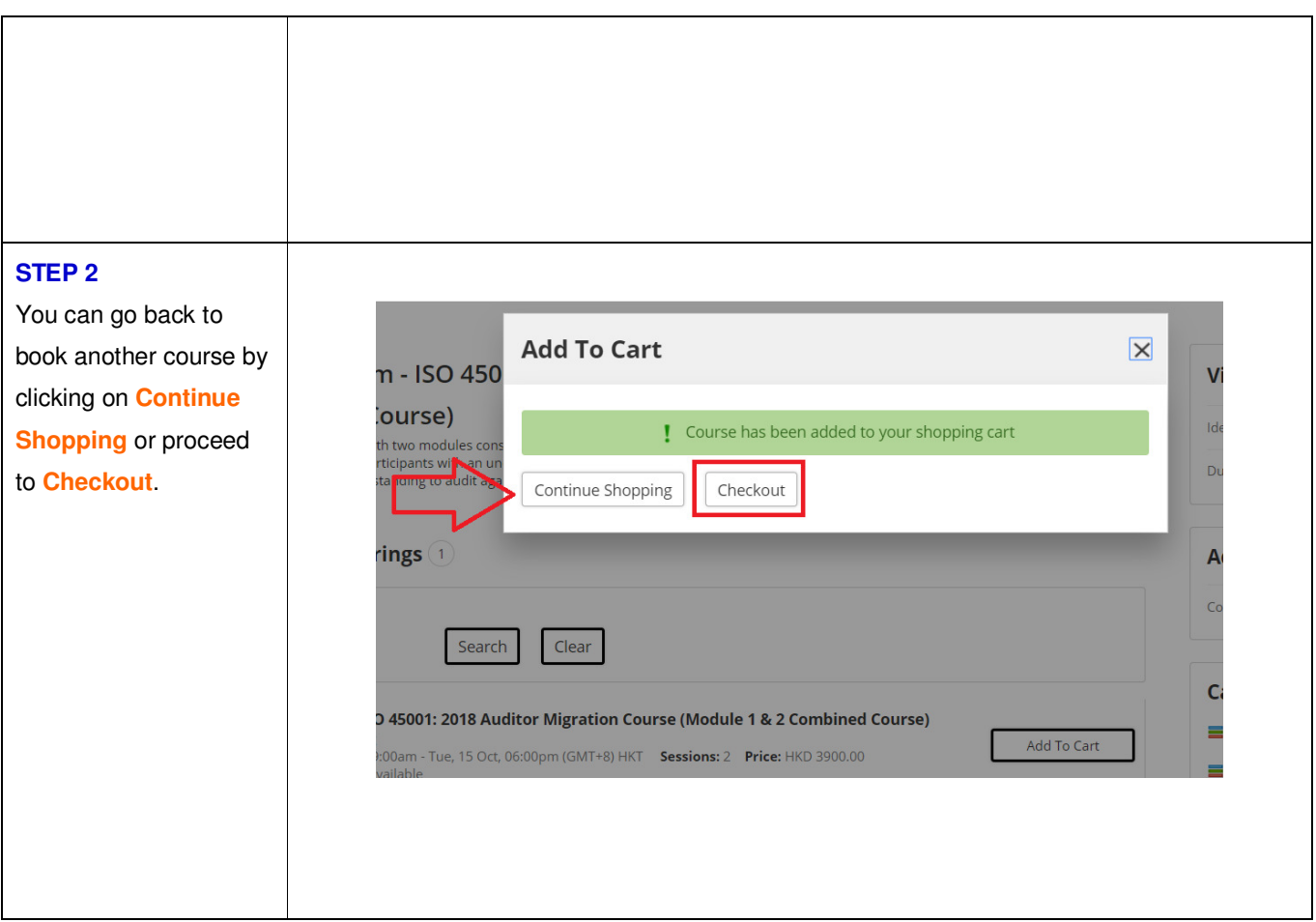

## **CONTACT SGS**

To know more about our training solutions, contact us today.

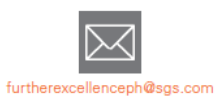

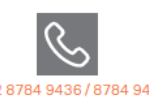

+632 8784 9436 / 8784 9400<br>loc 208, 638, 643, 849

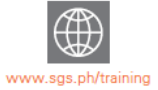

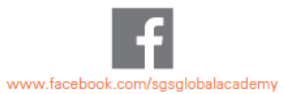

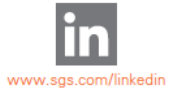

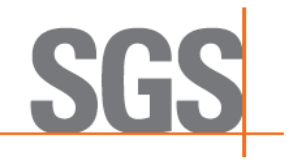

# **iLearn – Course Booking and Purchasing Guide Page 3 of 7**

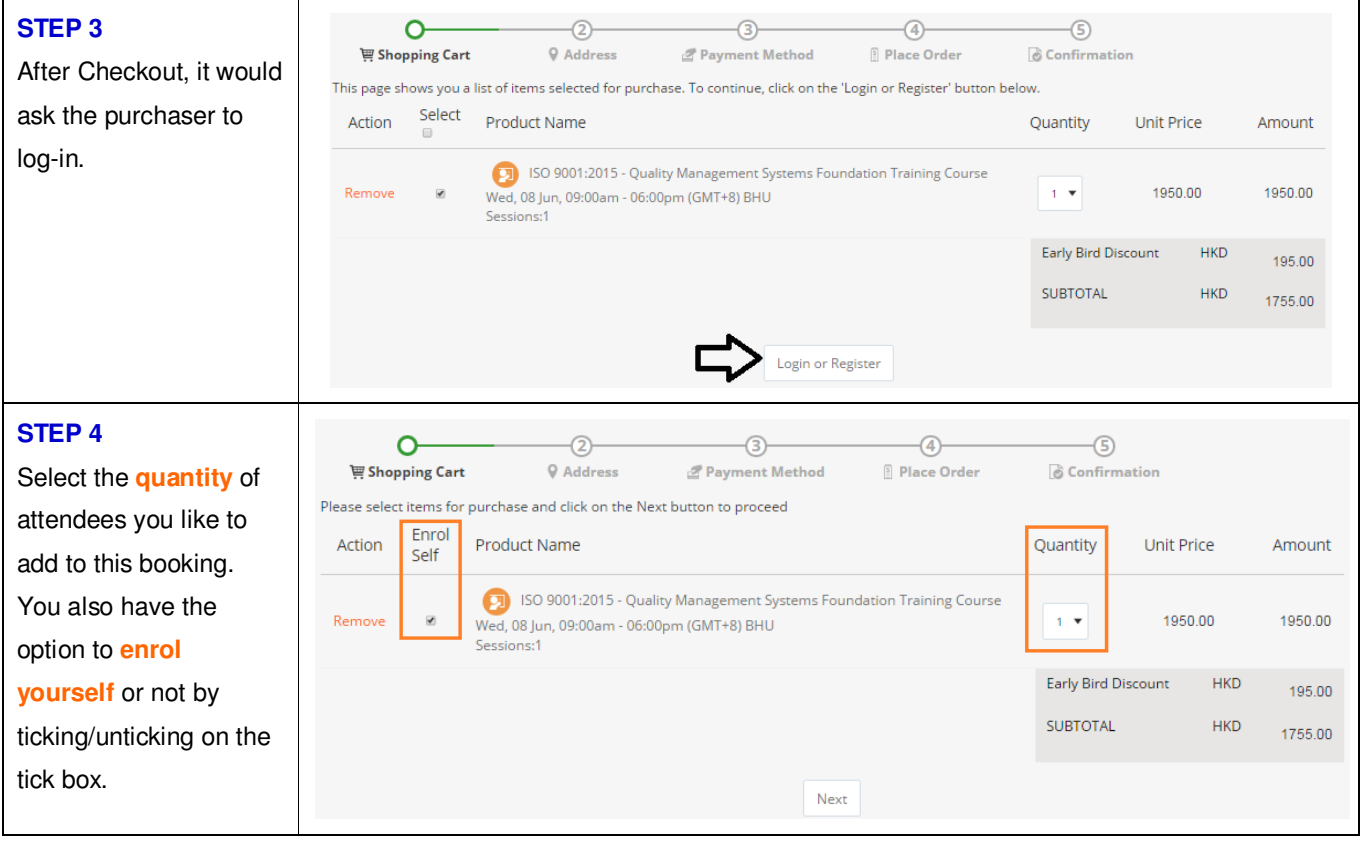

## **CONTACT SGS**

To know more about our training solutions, contact us today.

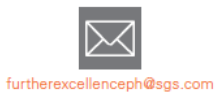

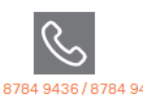

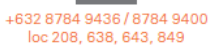

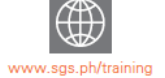

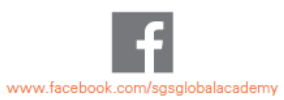

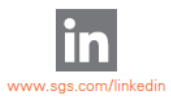

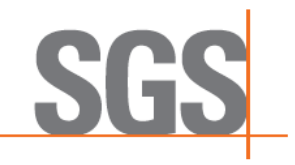

# **iLearn – Course Booking and Purchasing Guide Page 4 of 7**

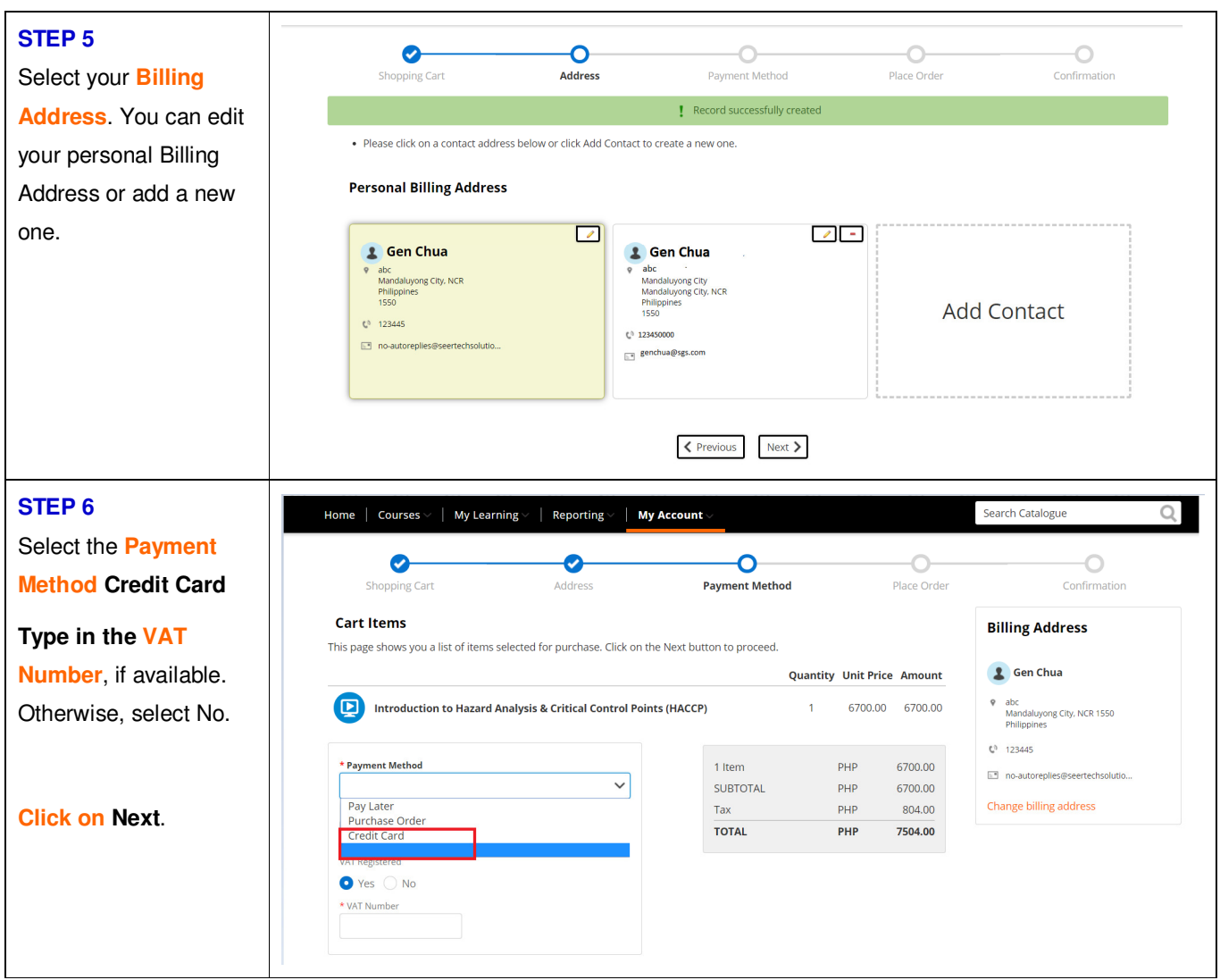

## **CONTACT SGS**

To know more about our training solutions, contact us today.

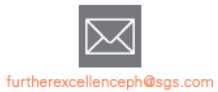

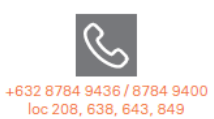

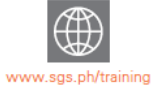

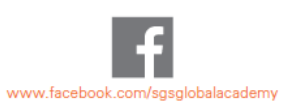

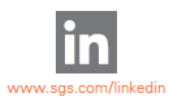

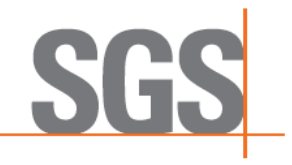

### **iLearn – Course Booking and Purchasing Guide Page 5 of 7**

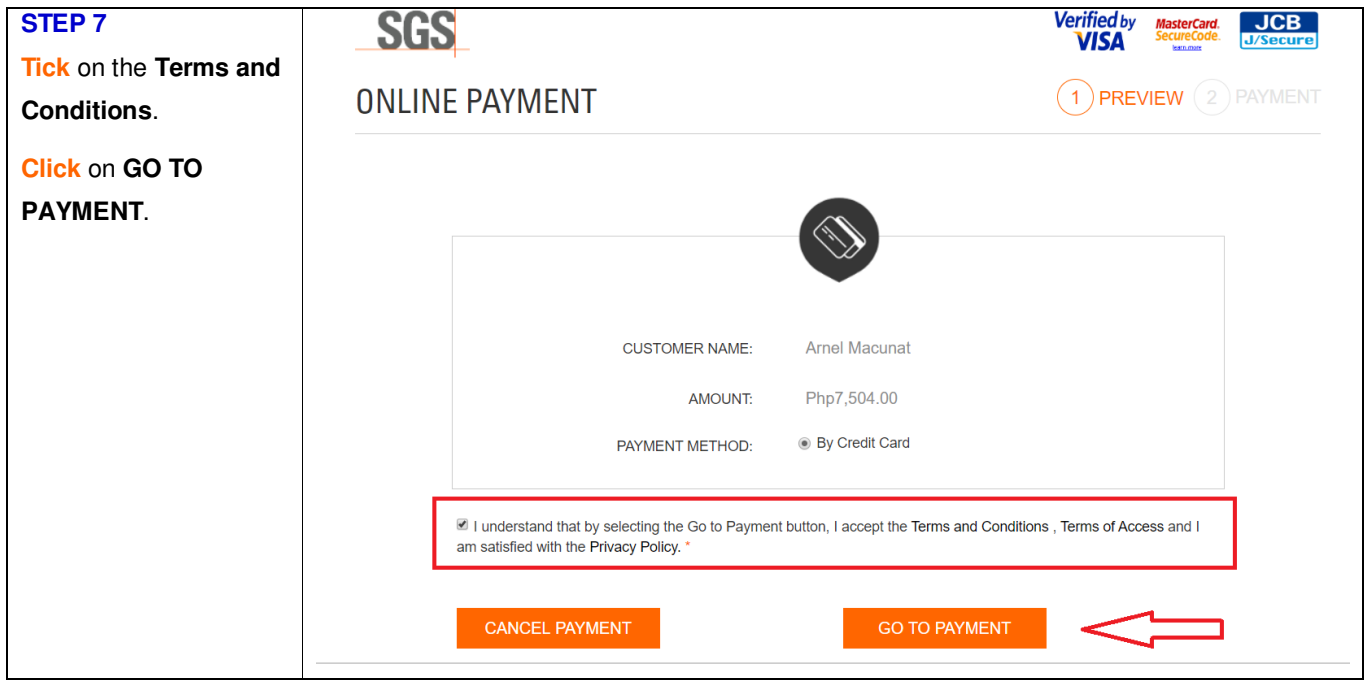

## **CONTACT SGS**

To know more about our training solutions, contact us today.

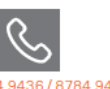

+632 8784 9436 / 8784 9400<br>loc 208, 638, 643, 849

furtherexcellenceph@sgs.com

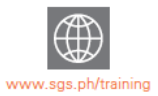

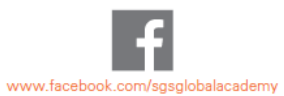

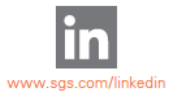

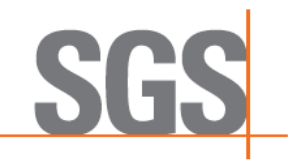

# **iLearn – Course Booking and Purchasing Guide Page 6 of 7**

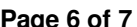

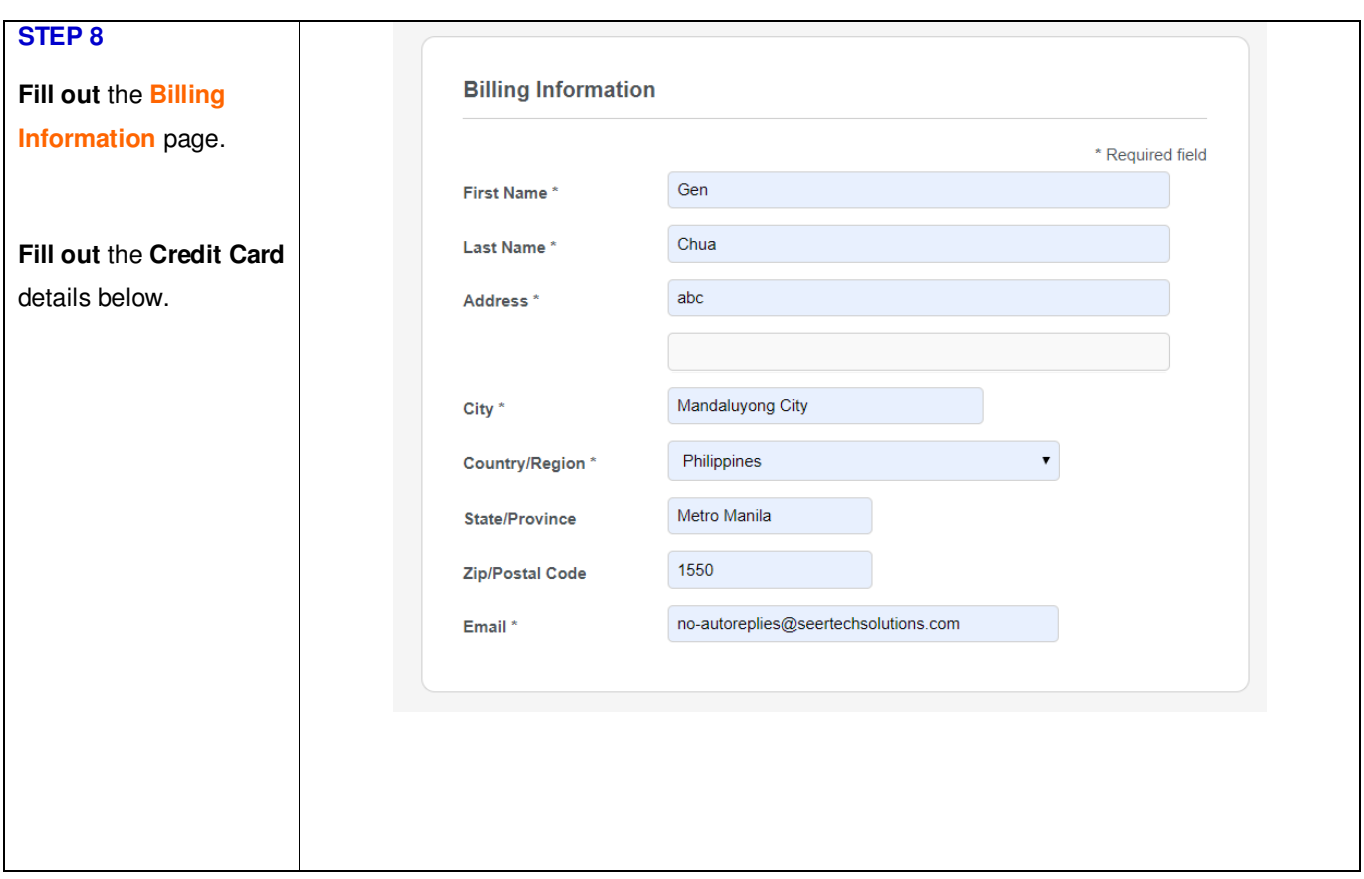

## **CONTACT SGS**

To know more about our training solutions, contact us today.

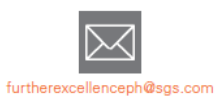

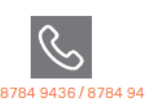

+632 8784 9436 / 8784 9400<br>loc 208, 638, 643, 849

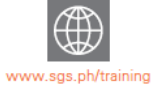

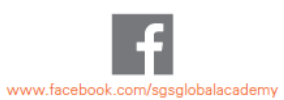

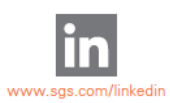

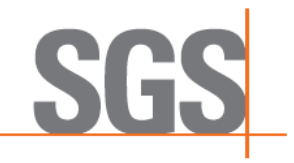

## **iLearn – Course Booking and Purchasing Guide Page 7 of 7**

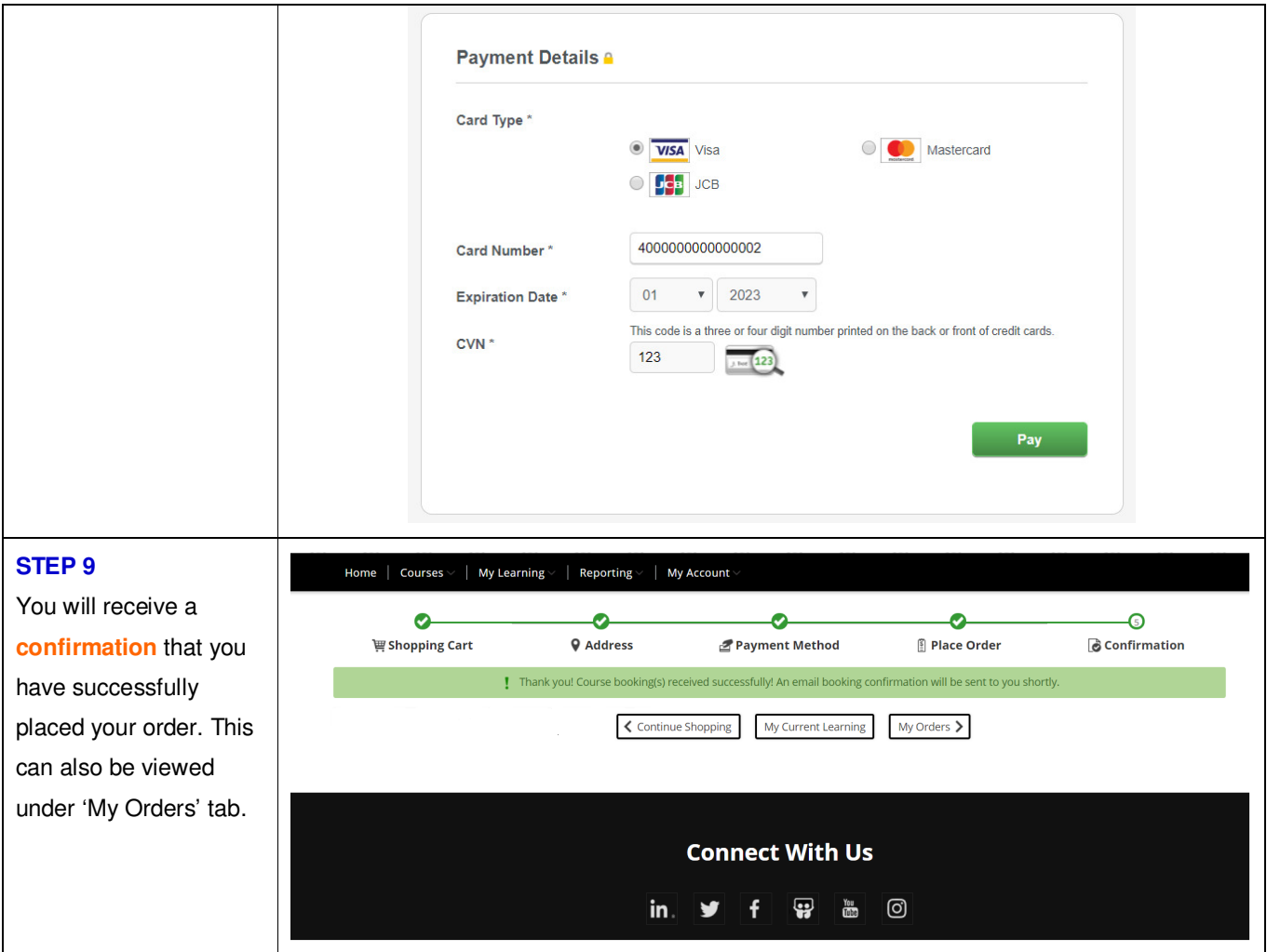

### **CONTACT SGS**

To know more about our training solutions, contact us today.

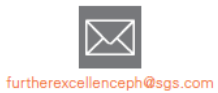

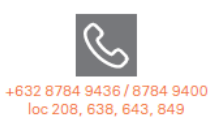

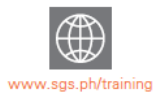

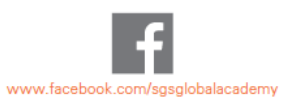

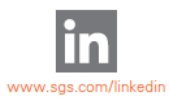

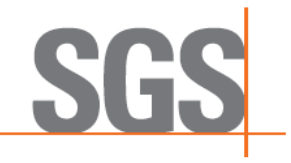